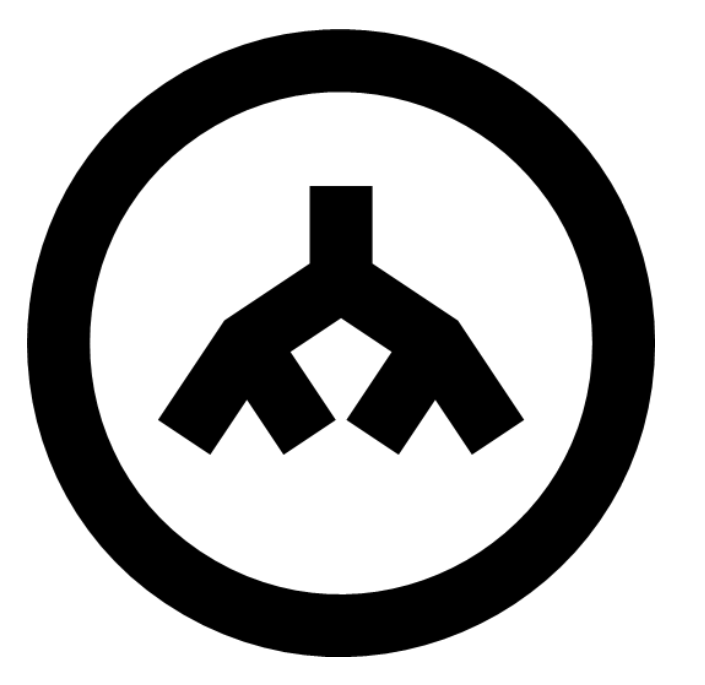

#### **Introduction to the DOM**

**SENG 4640 Software Engineering for Web Apps Winter 2023**

> **Sina Keshvadi Thompson Rivers University**

## **How do we use JavaScript and HTML?**

• We motivated this part of the course by saying that we wanted a way to dynamically generate HTML

• Now that we've seen JavaScript, how can we use it to access/modify HTML elements?

• This is done by using the **DOM**

## **What is the DOM?**

• The **D**ocument **O**bject **M**odel is a structured tree representation of a web page

• The HTML of every web page is turned into a DOM representation by the browser

## **What does the DOM look like?**

#### • HTML

```
<!DOCTYPE html>
<html> <body>
   <div id="header">
   TRU at Kamloops
  \langle div\rangle <div id="content">
    Welcome to TRU!
  \langle div>
   <div id="footer">
   \langle a \rangle href="/contact">
     Contact Us!
   \langlea>
  \langle div>
</html>
```
## **What does the DOM look like?**

```
<!DOCTYPE html>
<html>
  <body>
   <div id="header">
    TRU at Kamloops
  \langle div\rangle <div id="content">
    Welcome to TRU!
  \langle div\rangle <div id="footer">
    <a href="/contact">
     Contact Us!
   \langlea>
  \langle div\rangle</html>
```
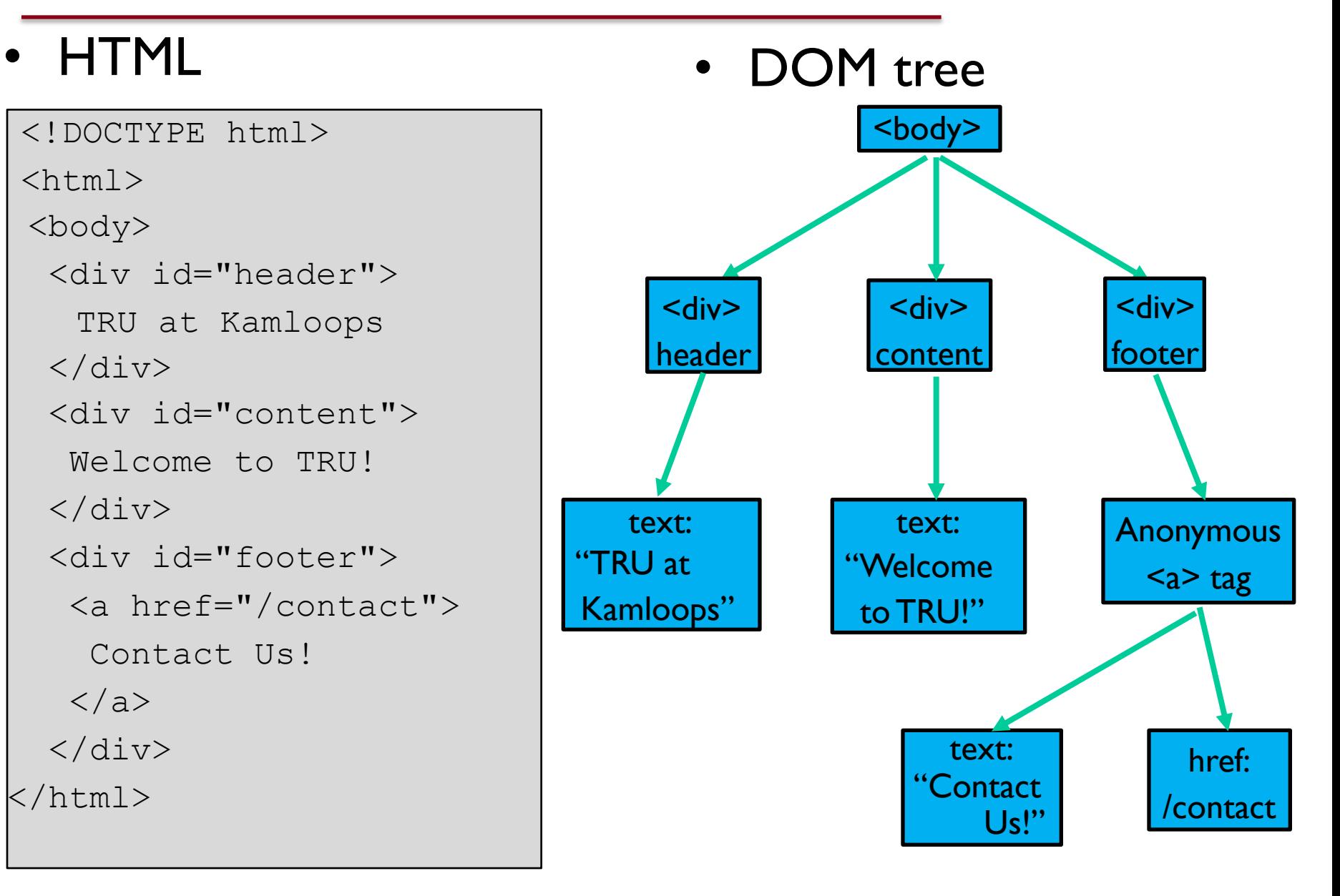

## **What does the DOM look like?**

```
<!DOCTYPE html>
<html> <body>
  <div id="header">
   TRU at Kamloops
 \langle div\rangle <div id="content">
    Welcome to TRU!
 \langle div\rangle <div id="footer">
    <a href="/contact">
     Contact Us!
   \langlea>
 \langle div\rangle^\primehtml>
```
#### • HTML • DOM in console

```
Elements Console
                                                        Netw
 \mathbb{R}Sources
\cdots<!DOCTYPE html> == $0
  <html>
    <head></head>
  \blacktriangledown <br/>body>
      <div id="header"> TRU at Kamloops </div>
      <div id="content"> Welcome to TRU! </div>
    \blacktriangledown <div id="footer">
         <a href="/contact"> Contact Us! </a>
      \langle/div\rangle\lt/body>
  \langle/html>
```
# **Why the DOM?**

• Remember, HTML specifies the **structure** of the content on the Web page

• The DOM provides a way for us to programmatically access that structure in JavaScript

- The root DOM object can be accessed by the object called **document**
- Elements in this DOM tree can be retrieved and manipulated

- The root DOM object can be accessed by the object called **document**
- Elements in this DOM tree can be retrieved and manipulated

```
<html><body>
<div>
  The current date/time is \langlespan id="dateTime"> \langle/span>.
\langle div>
<script>
  var dateTimeField = document.getElementById('dateTime'); 
  daterimeField.innerHTML = new Date();\langle/script\rangle</body>
\langle/html\rangle
```
- The root DOM object can be accessed by the object called **document**
- Elements in this DOM tree can be retrieved and manipulated

```
<html>
<body>
<div>
  The current date/time is \langlespan id="dateTime"> \langle/span>.
\langle div>
<script>
  var dateTimeField = document.getElementById('dateTime'); 
  daterimeField.innerHTML = new Date();\langle/script\rangle</body>
</html>
```
- The root DOM object can be accessed by the object called **document**
- Elements in this DOM tree can be retrieved and manipulated

```
<html><body>
<div>
  The current date/time is <span id="dateTime"> </span>.
\langle div>
<script>
  var dateTimeField = document.getElementById('dateTime'); 
  daterimeField.innerHTML = new Date();\langle/script>
</body>
\langle/html\rangle
```
- The root DOM object can be accessed by the object called **document**
- Elements in this DOM tree can be retrieved and manipulated

```
<html><body>
<div>
  The current date/time is \langlespan id="dateTime"> \langle/span>.
\langle div>
<script>
  var dateTimeField = document.getElementById('dateTime'); 
  daterimeField.innerHTML = new Date();</script>
</body>
\langle/html\rangle
```
- The root DOM object can be accessed by the object called **document**
- Elements in this DOM tree can be retrieved and manipulated

```
<html><body>
<div>
  The current date/time is \langlespan id="dateTime"> \langle/span>.
\langle div>
<script>
  var dateTimeField = document.getElementById('dateTime');
  daterimeField.innerHTML = new Date();\langle/script\rangle</body>
\langle/html\rangle
```
- The root DOM object can be accessed by the object called **document**
- Elements in this DOM tree can be retrieved and manipulated

```
<html><body>
<div>
  The current date/time is \langlespan id="dateTime"> \langle/span>.
\langle div>
<script>
  var dateTimeField = document.getElementById('dateTime'); 
  daterimeField.innerHTML = new Date();\langle/script>
</body>
\langle/html\rangle
```
- The root DOM object can be accessed by the object called **document**
- Elements in this DOM tree can be retrieved and manipulated

```
<html><body>
<div>
  The current date/time is \langlespan id="dateTime"> \langle/span>.
\langle div>
<script>
  var dateTimeField = document.getElementById('dateTime'); 
  daterimeField.innerHTML = new Date();\langle/script\rangle</body>
\langle/html\rangle
```
- The root DOM object can be accessed by the object called **document**
- Elements in this DOM tree can be retrieved and manipulated

```
<html><body>
<div>
  The current date/time is \langlespan id="dateTime"> \langle/span>.
\langle div>
<script>
  var dateTimeField = document.getElementById('dateTime'); 
  daterimeField.innerHTML = new Date();\langle/script\rangle</body>
\langle/html\rangle
```
- The root DOM object can be accessed by the object called **document**
- Elements in this DOM tree can be retrieved and manipulated

```
<html><body>
<div>
  The current date/time is <span id="dateTime"> </span>.
\langle div>
<script>
  var dateTimeField = document.getElementById('dateTime'); 
  daterimeField.innerHTML = new Date();\langle/script\rangle</body>
\langle/html\rangle
```
- The root DOM object can be accessed by the object called **document**
- Elements in this DOM tree can be retrieved and manipulated

```
<html><body>
<div>
  The current date/time is \langlespan id="dateTime"> \langle/span>.
\langle div>
<script>
  var dateTimeField = document.getElementById('dateTime');
  dateTimeField.innerHTML = new Date();
</script>
</body>
\langle/html\rangle
```
- The root DOM object can be accessed by the object called **document**
- Elements in this DOM tree can be retrieved and manipulated

```
<html><body>
<div>
  The current date/time is \langlespan id="dateTime"> \langle/span>.
\langle div>
<script>
  var dateTimeField = document.getElementById('dateTime'); 
  dateTimeField.innerHTML = new Date();
\langle/script\rangle</body>
\langle/html\rangle
```

```
<div>
 You have visited this page <span id="report"> </span> times.
\langle/div\rangle<script>
 var timesVisited = 0;
  if (localStorage.timesVisited) {
    timesVisited = parseInt(localStorage.timesVisited);
  }
 timesVisited += 1; 
  localStorage.setItem('timesVisited', timesVisited);
 var report = document.getElementById('report'); 
 report.innerHTML = timesVisited;
  if (timesVisited > 10) 
      report.style.backgroundColor = 'red';
</script>
```

```
<div>
 You have visited this page <span id="report"> </span> times.
\langle/div\rangle<script>
 var timesVisited = 0;
  if (localStorage.timesVisited) {
    timesVisited = parseInt(localStorage.timesVisited);
  }
 timesVisited += 1; 
  localStorage.setItem('timesVisited', timesVisited);
 var report = document.getElementById('report'); 
 report.innerHTML = timesVisited;
  if (timesVisited > 10) 
      report.style.backgroundColor = 'red';
</script>
```

```
<div>
 You have visited this page <span id="report"> </span> times.
\langle div\rangle<script>
 var timesVisited = 0;
  if (localStorage.timesVisited) {
    timesVisited = parseInt(localStorage.timesVisited);
  }
 timesVisited += 1; 
  localStorage.setItem('timesVisited', timesVisited);
 var report = document.getElementById('report'); 
 report.innerHTML = timesVisited;
  if (timesVisited > 10) 
      report.style.backgroundColor = 'red';
</script>
```

```
<div>
 You have visited this page <span id="report"> </span> times.
\langle div\rangle<script>
 var timesVisited = 0;
  if (localStorage.timesVisited) {
    timesVisited = parseInt(localStorage.timesVisited);
  }
 timesVisited += 1; 
  localStorage.setItem('timesVisited', timesVisited);
 var report = document.getElementById('report'); 
 report.innerHTML = timesVisited;
  if (timesVisited > 10) 
      report.style.backgroundColor = 'red';
</script>
```

```
<div>
 You have visited this page <span id="report"> </span> times.
\langle div\rangle<script>
 var timesVisited = 0;
  if (localStorage.timesVisited) {
    timesVisited = parseInt(localStorage.timesVisited);
  }
  timesVisited += 1;
  localStorage.setItem('timesVisited', timesVisited);
 var report = document.getElementById('report'); 
 report.innerHTML = timesVisited;
  if (timesVisited > 10) 
      report.style.backgroundColor = 'red';
</script>
```

```
<div>
 You have visited this page <span id="report"> </span> times.
\langle div\rangle<script>
 var timesVisited = 0;
  if (localStorage.timesVisited) {
    timesVisited = parseInt(localStorage.timesVisited);
  }
 timesVisited += 1;
  localStorage.setItem('timesVisited', timesVisited);
 var report = document.getElementById('report'); 
 report.innerHTML = timesVisited;
  if (timesVisited > 10) 
      report.style.backgroundColor = 'red';
</script>
```

```
<div>
 You have visited this page <span id="report"> </span> times.
\langle div\rangle<script>
 var timesVisited = 0;
  if (localStorage.timesVisited) {
    timesVisited = parseInt(localStorage.timesVisited);
  }
 timesVisited += 1; 
  localStorage.setItem('timesVisited', timesVisited);
 var report = document.getElementById('report');
  report.innerHTML = timesVisited;
  if (timesVisited > 10) 
      report.style.backgroundColor = 'red';
</script>
```

```
<div>
 You have visited this page <span id="report"> </span> times.
\langle div\rangle<script>
 var timesVisited = 0;
  if (localStorage.timesVisited) {
    timesVisited = parseInt(localStorage.timesVisited);
  }
 timesVisited += 1; 
  localStorage.setItem('timesVisited', timesVisited);
 var report = document.getElementById('report');
  report.innerHTML = timesVisited;
  if (timesVisited > 10) 
      report.style.backgroundColor = 'red';
</script>
```

```
<div>
 You have visited this page <span id="report"> </span> times.
\langle div\rangle<script>
 var timesVisited = 0;
  if (localStorage.timesVisited) {
    timesVisited = parseInt(localStorage.timesVisited);
  }
 timesVisited += 1; 
  localStorage.setItem('timesVisited', timesVisited);
 var report = document.getElementById('report'); 
 report.innerHTML = timesVisited;
  if (timesVisited > 10) 
      report.style.backgroundColor = 'red';
</script>
```

```
<div>
 You have visited this page <span id="report"> </span> times.
\langle/div\rangle<script>
 var timesVisited = 0;
  if (localStorage.timesVisited) {
    timesVisited = parseInt(localStorage.timesVisited);
  }
 timesVisited += 1; 
  localStorage.setItem('timesVisited', timesVisited);
 var report = document.getElementById('report'); 
 report.innerHTML = timesVisited;
  if (timesVisited > 10) 
      report.style.backgroundColor = 'red';
</script>
```

```
<div>
 You have visited this page <span id="report"> </span> times.
\langle div\rangle<script>
 var timesVisited = 0;
  if (localStorage.timesVisited) {
    timesVisited = parseInt(localStorage.timesVisited);
  }
 timesVisited += 1; 
  localStorage.setItem('timesVisited', timesVisited);
 var report = document.getElementById('report'); 
 report.innerHTML = timesVisited;
  if (timesVisited > 10) 
      report.style.backgroundColor = 'red';
</script>
```
## **Objects as JSON**

- JSON = **J**ava**S**cript **O**bject **N**otation
- JSON is a **textual** representation of a JavaScript Object that can be stored as a string, in a .json file,or be exchanged between programs
- A sample JSON file or string might look like this:

```
\overline{\left\{ \right. }"name": "John Doe", 
   "age": 25,
   "isMale": true,
   "personality": ["patient", "loyal", "happy"],
   "company": { "name": "TRU", "id": 2984 }
}
```
#### **Converting between JSON and Objects**

• JavaScript objects can be converted to a JSON string via **JSON.stringify(***myObject***)**

• String representations can be converted back to an object via **JSON.parse(***jsonString***)**

• All values must be a string, number, array, boolean, null, or another valid JSON object

## **Storing JSON**

A great application of JSON usage is to store JSON strings in local browser storage:

```
localStorage.myJSON = JSON.stringify(myObject);
// … in a later session
myObject = JSON.parse(localStorage.myJSON);
```
• Later on, as you learn about server-side JavaScript, you will also learn how to use JSON data to communicate with a server or API.

```
You have accessed this page <span id="report"></span> times.
< p > Your last visit was <span id="lastVisitDate"></span>.
<script>
var timesVisited = 0;
var lastVisitDate = 'never';
if (localStorage.lastVisit) {
   var lastVisit = JSON.parse(localStorage.lastVisit); 
   timesVisited = lastVisit.numVisits;
   lastVisitDate = lastVisit.date;
}
document.getElementById('lastVisitDate').innerHTML = lastVisitDate; 
timesVisited++;
document.getElementById('report').innerHTML = timesVisited;
var myLastVisit = { } myLastVisit.date 
= new Date(); myLastVisit.numVisits = 
timesVisited;
localStorage.lastVisit = JSON.stringify(myLastVisit);
</script>
```

```
You have accessed this page <span id="report"></span> times.
< p > Your last visit was <span id="lastVisitDate"></span>.
<script>
var timesVisited = 0;
var lastVisitDate = 'never';
if (localStorage.lastVisit) {
   var lastVisit = JSON.parse(localStorage.lastVisit); 
   timesVisited = lastVisit.numVisits;
   lastVisitDate = lastVisit.date;
}
document.getElementById('lastVisitDate').innerHTML = lastVisitDate; 
timesVisited++;
document.getElementById('report').innerHTML = timesVisited;
var myLastVisit = { } myLastVisit.date 
= new Date(); myLastVisit.numVisits = 
timesVisited;
localStorage.lastVisit = JSON.stringify(myLastVisit);
</script>
```

```
You have accessed this page <span id="report"></span> times.
< p > Your last visit was <span id="lastVisitDate"></span>.
<script>
var timesVisited = 0;
var lastVisitDate = 'never';
if (localStorage.lastVisit) {
   var lastVisit = JSON.parse(localStorage.lastVisit); 
   timesVisited = lastVisit.numVisits;
   lastVisitDate = lastVisit.date;
}
document.getElementById('lastVisitDate').innerHTML = lastVisitDate; 
timesVisited++;
document.getElementById('report').innerHTML = timesVisited;
var myLastVisit = { } myLastVisit.date 
= new Date(); myLastVisit.numVisits = 
timesVisited;
localStorage.lastVisit = JSON.stringify(myLastVisit);
</script>
```

```
You have accessed this page <span id="report"></span> times.
< p > Your last visit was <span id="lastVisitDate"></span>.
<script>
var timesVisited = 0;
var lastVisitDate = 'never';
if (localStorage.lastVisit) {
   var lastVisit = JSON.parse(localStorage.lastVisit); 
   timesVisited = lastVisit.numVisits;
   lastVisitDate = lastVisit.date;
}
document.getElementById('lastVisitDate').innerHTML = lastVisitDate; 
timesVisited++;
document.getElementById('report').innerHTML = timesVisited;
var myLastVisit = { } myLastVisit.date 
= new Date(); myLastVisit.numVisits = 
timesVisited;
localStorage.lastVisit = JSON.stringify(myLastVisit);
</script>
```

```
You have accessed this page <span id="report"></span> times.
< p > Your last visit was <span id="lastVisitDate"></span>.
<script>
var timesVisited = 0;
var lastVisitDate = 'never';
if (localStorage.lastVisit) {
   var lastVisit = JSON.parse(localStorage.lastVisit); 
   timesVisited = lastVisit.numVisits;
   lastVisitDate = lastVisit.date;
}
document.getElementById('lastVisitDate').innerHTML = lastVisitDate; 
timesVisited++;
document.getElementById('report').innerHTML = timesVisited;
var myLastVisit = { } myLastVisit.date 
= new Date(); myLastVisit.numVisits = 
timesVisited;
localStorage.lastVisit = JSON.stringify(myLastVisit);
</script>
```

```
You have accessed this page <span id="report"></span> times.
< p >Your last visit was <span id="lastVisitDate"></span>.
<script>
var timesVisited = 0;
var lastVisitDate = 'never';
if (localStorage.lastVisit) {
   var lastVisit = JSON.parse(localStorage.lastVisit); 
   timesVisited = lastVisit.numVisits;
   lastVisitDate = lastVisit.date;
}
document.getElementById('lastVisitDate').innerHTML = lastVisitDate; 
timesVisited++;
document.getElementById('report').innerHTML = timesVisited;
var myLastVisit = { } myLastVisit.date 
= new Date(); myLastVisit.numVisits = 
timesVisited;
localStorage.lastVisit = JSON.stringify(myLastVisit);
</script>
```

```
You have accessed this page <span id="report"></span> times.
< p >Your last visit was <span id="lastVisitDate"></span>.
<script>
var timesVisited = 0;
var lastVisitDate = 'never';
if (localStorage.lastVisit) {
   var lastVisit = JSON.parse(localStorage.lastVisit);
   timesVisited = lastVisit.numVisits; 
   lastVisitDate = lastVisit.date;
}
document.getElementById('lastVisitDate').innerHTML = lastVisitDate; 
timesVisited++;
document.getElementById('report').innerHTML = timesVisited;
var myLastVisit = { } myLastVisit.date 
= new Date(); myLastVisit.numVisits = 
timesVisited;
localStorage.lastVisit = JSON.stringify(myLastVisit);
</script>
```

```
You have accessed this page <span id="report"></span> times.
< p >Your last visit was <span id="lastVisitDate"></span>.
<script>
var timesVisited = 0;
var lastVisitDate = 'never';
if (localStorage.lastVisit) {
   var lastVisit = JSON.parse(localStorage.lastVisit);
   timesVisited = lastVisit.numVisits;
   lastVisitDate = lastVisit.date;
}
document.getElementById('lastVisitDate').innerHTML = lastVisitDate; 
timesVisited++;
document.getElementById('report').innerHTML = timesVisited;
var myLastVisit = { } myLastVisit.date 
= new Date(); myLastVisit.numVisits = 
timesVisited;
localStorage.lastVisit = JSON.stringify(myLastVisit);
</script>
```

```
You have accessed this page <span id="report"></span> times.
< p >Your last visit was <span id="lastVisitDate"></span>.
<script>
var timesVisited = 0;
var lastVisitDate = 'never';
if (localStorage.lastVisit) {
   var lastVisit = JSON.parse(localStorage.lastVisit); 
   timesVisited = lastVisit.numVisits;
   lastVisitDate = lastVisit.date;
}
document.getElementById('lastVisitDate').innerHTML = lastVisitDate; 
timesVisited++;
document.getElementById('report').innerHTML = timesVisited;
var myLastVisit = { } myLastVisit.date 
= new Date(); myLastVisit.numVisits = 
timesVisited;
localStorage.lastVisit = JSON.stringify(myLastVisit);
</script>
```

```
You have accessed this page <span id="report"></span> times.
< p >Your last visit was <span id="lastVisitDate"></span>.
<script>
var timesVisited = 0;
var lastVisitDate = 'never';
if (localStorage.lastVisit) {
   var lastVisit = JSON.parse(localStorage.lastVisit); 
   timesVisited = lastVisit.numVisits;
   lastVisitDate = lastVisit.date;
}
document.getElementById('lastVisitDate').innerHTML = lastVisitDate;
timesVisited++; document.getElementById('report').innerHTML 
= timesVisited;
var myLastVisit = { } myLastVisit.date 
= new Date(); myLastVisit.numVisits = 
timesVisited;
localStorage.lastVisit = JSON.stringify(myLastVisit);
</script>
```

```
You have accessed this page <span id="report"></span> times.
< p >Your last visit was <span id="lastVisitDate"></span>.
<script>
var timesVisited = 0;
var lastVisitDate = 'never';
if (localStorage.lastVisit) {
   var lastVisit = JSON.parse(localStorage.lastVisit); 
   timesVisited = lastVisit.numVisits;
   lastVisitDate = lastVisit.date;
}
document.getElementById('lastVisitDate').innerHTML = lastVisitDate;
timesVisited++;
document.getElementById('report').innerHTML = timesVisited;
var myLastVisit = { } myLastVisit.date 
= new Date(); myLastVisit.numVisits = 
timesVisited;
localStorage.lastVisit = JSON.stringify(myLastVisit);
</script>
```

```
You have accessed this page <span id="report"></span> times.
< p >Your last visit was <span id="lastVisitDate"></span>.
<script>
var timesVisited = 0;
var lastVisitDate = 'never';
if (localStorage.lastVisit) {
   var lastVisit = JSON.parse(localStorage.lastVisit); 
   timesVisited = lastVisit.numVisits;
   lastVisitDate = lastVisit.date;
}
document.getElementById('lastVisitDate').innerHTML = lastVisitDate; 
timesVisited++;
document.getElementById('report').innerHTML = timesVisited;
var myLastVisit = { } myLastVisit.date 
= new Date(); myLastVisit.numVisits = 
timesVisited;
localStorage.lastVisit = JSON.stringify(myLastVisit);
</script>
```

```
You have accessed this page <span id="report"></span> times.
< p >Your last visit was <span id="lastVisitDate"></span>.
<script>
var timesVisited = 0;
var lastVisitDate = 'never';
if (localStorage.lastVisit) {
   var lastVisit = JSON.parse(localStorage.lastVisit); 
   timesVisited = lastVisit.numVisits;
   lastVisitDate = lastVisit.date;
}
document.getElementById('lastVisitDate').innerHTML = lastVisitDate; 
timesVisited++;
document.getElementById('report').innerHTML = timesVisited;
var myLastVisit = { } 
myLastVisit.date = new Date(); 
myLastVisit.numVisits = timesVisited;
localStorage.lastVisit = JSON.stringify(myLastVisit);
</script>
```

```
You have accessed this page <span id="report"></span> times.
< p >Your last visit was <span id="lastVisitDate"></span>.
<script>
var timesVisited = 0;
var lastVisitDate = 'never';
if (localStorage.lastVisit) {
   var lastVisit = JSON.parse(localStorage.lastVisit); 
   timesVisited = lastVisit.numVisits;
   lastVisitDate = lastVisit.date;
}
document.getElementById('lastVisitDate').innerHTML = lastVisitDate; 
timesVisited++;
document.getElementById('report').innerHTML = timesVisited;
var myLastVisit = \{ \}myLastVisit.date = new Date(); 
myLastVisit.numVisits = timesVisited;
localStorage.lastVisit = JSON.stringify(myLastVisit);
</script>
```

```
You have accessed this page <span id="report"></span> times.
< p >Your last visit was <span id="lastVisitDate"></span>.
<script>
var timesVisited = 0;
var lastVisitDate = 'never';
if (localStorage.lastVisit) {
   var lastVisit = JSON.parse(localStorage.lastVisit); 
   timesVisited = lastVisit.numVisits;
   lastVisitDate = lastVisit.date;
}
document.getElementById('lastVisitDate').innerHTML = lastVisitDate; 
timesVisited++;
document.getElementById('report').innerHTML = timesVisited;
var myLastVisit = { } myLastVisit.date 
= new Date(); myLastVisit.numVisits = 
timesVisited;
localStorage.lastVisit = JSON.stringify(myLastVisit);
</script>
```

```
You have accessed this page <span id="report"></span> times.
< p >Your last visit was <span id="lastVisitDate"></span>.
<script>
var timesVisited = 0;
var lastVisitDate = 'never';
if (localStorage.lastVisit) {
   var lastVisit = JSON.parse(localStorage.lastVisit); 
   timesVisited = lastVisit.numVisits;
   lastVisitDate = lastVisit.date;
}
document.getElementById('lastVisitDate').innerHTML = lastVisitDate; 
timesVisited++;
document.getElementById('report').innerHTML = timesVisited;
var myLastVisit = { } myLastVisit.date 
= new Date(); myLastVisit.numVisits = 
timesVisited;
localStorage.lastVisit = JSON.stringify(myLastVisit);
</script>
```
## **Summary**

- JavaScript can use the DOM to retrieve/modify HTML elements
	- document.getElementById('*id*') returns the specific HTML element with that ID
	- *• element*.innerHTML can be modified to change the element's HTML/content
	- *• element*.style can be modified to change the element's CSS/appearance
- We can use  $localStoreage$  to save values across page requests
- Objects can be converted to string representations known as JSON